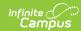

## **Matrix Manual Run**

Last Modified on 03/11/2024 8:45 am CD7

The Scanning toolset is part of the Campus Workflow Suite.

Classic Path: Behavior > Matrix Manual Run

Search Terms: Matrix Manual Run

The Matrix Manual Run tool is used to manually run a set of Behavior Resolution matrices against a student set to generate behavior resolutions. This can either be run against an Entire Calendar or Filtered by Grade Level(s), Ad hoc Filter(s), and/or Set Operation (for multiple Ad hoc filters). The Effective Date allows districts to only consider attendance events on or before a certain date for matrix calculations.

Click **Preview** to view results below. This does not run the matrix. Click the **Assign** button after previewing the results to create the behavior incidents.

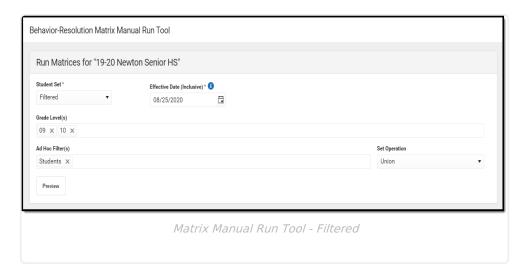

## **Preview Results**

The columns can be rearranged by clicking and dragging the column names to a different orientation.

| Field             | Description                                                                                                    |
|-------------------|----------------------------------------------------------------------------------------------------|
| Student<br>Number | The student's personal identification number. Click the student number to navigate to the Student Summary. See the Student Summary documentation for additional information. |
| Last Name         | The student's last name.                                                                                                    |

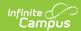

| Field                  | Description                                                                                                    |
|------------------------|----------------------------------------------------------------------------------------------------|
| First<br>Name          | The student's first name.                                                                                          |
| Resolution<br>Assigned | The name of the resolution assigned to the student.                                                                |
| Duration<br>(min)      | The duration of the resolution in minutes. A Duration is only applied to resolutions with a sub-type of Detention. |